# **Elasticsearch Documentation**

*Release 2.4.1*

**Honza Král**

**Mar 30, 2018**

## **Contents**

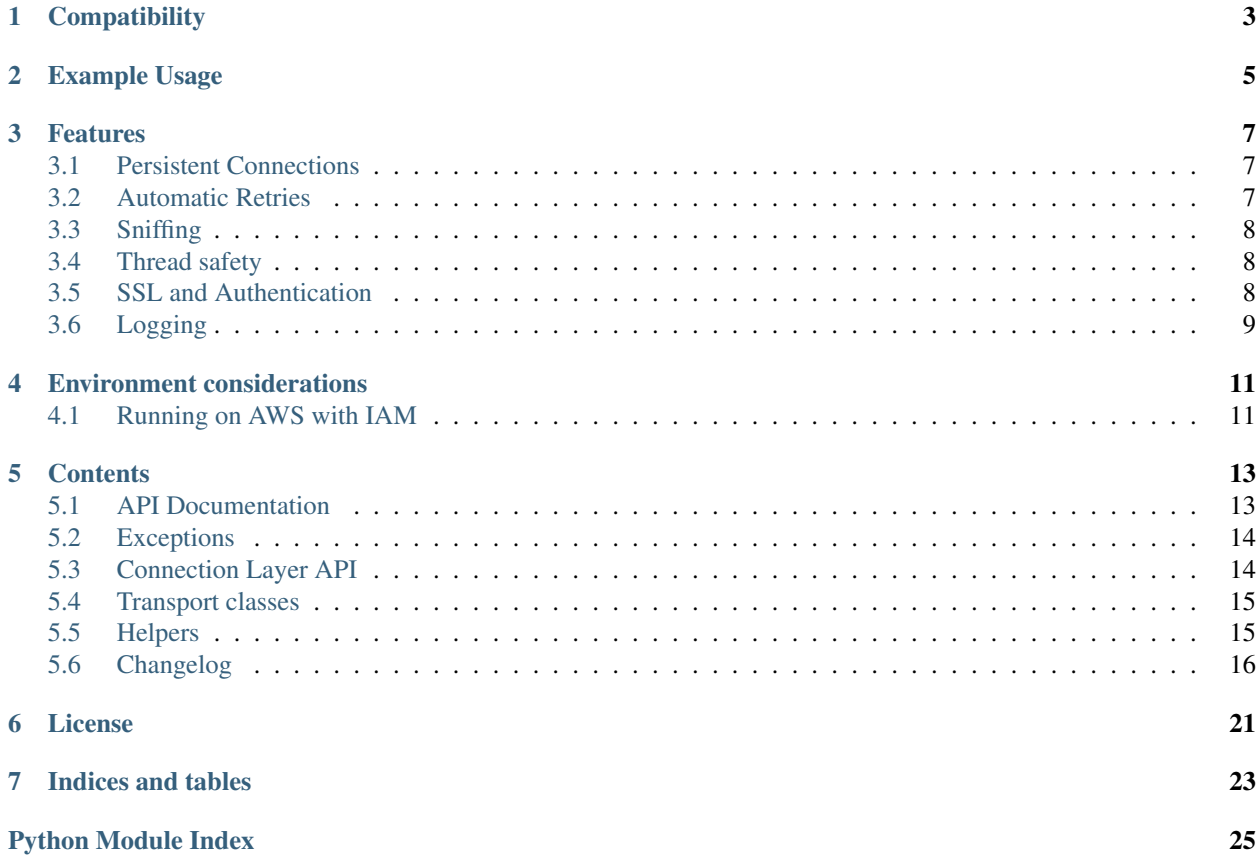

Official low-level client for Elasticsearch. Its goal is to provide common ground for all Elasticsearch-related code in Python; because of this it tries to be opinion-free and very extendable.

For a more high level client library with more limited scope, have a look at [elasticsearch-dsl](https://elasticsearch-dsl.readthedocs.io/) - it is a more pythonic library sitting on top of elasticsearch-py.

## CHAPTER<sup>1</sup>

## **Compatibility**

<span id="page-6-0"></span>The library is compatible with all Elasticsearch versions since 0.90.x but you have to use a matching major version:

For **Elasticsearch 2.0** and later, use the major version  $2(2 \cdot x \cdot y)$  of the library.

For **Elasticsearch 1.0** and later, use the major version  $1(1 \cdot x \cdot y)$  of the library.

For **Elasticsearch 0.90.x**, use a version from  $0.4$ . x releases of the library.

The recommended way to set your requirements in your *setup.py* or *requirements.txt* is:

```
# Elasticsearch 2.x
elasticsearch>=2.0.0,<3.0.0
# Elasticsearch 1.x
elasticsearch>=1.0.0,<2.0.0
# Elasticsearch 0.90.x
elasticsearch<1.0.0
```
The development is happening on master and 1. x branches, respectively.

## Example Usage

```
from datetime import datetime
from elasticsearch import Elasticsearch
es = Elasticsearch()
doc = {'author': 'kimchy',
    'text': 'Elasticsearch: cool. bonsai cool.',
    'timestamp': datetime.now(),
}
res = es.index(index="test-index", doc_type='tweet', id=1, body=doc)
print(res['created'])
res = es.get(index="test-index", doc_type='tweet', id=1)
print(res['_source'])
es.indices.refresh(index="test-index")
res = es.search(index="test-index", body={"query": {"match_all": {}}})
print("Got %d Hits:" % res['hits']['total'])
for hit in res['hits']['hits']:
   print("%(timestamp)s %(author)s: %(text)s" % hit["_source"])
```
### Features

<span id="page-10-0"></span>This client was designed as very thin wrapper around Elasticseach's REST API to allow for maximum flexibility. This means that there are no opinions in this client; it also means that some of the APIs are a little cumbersome to use from Python. We have created some *[Helpers](#page-18-1)* to help with this issue as well as a more high level library [\(elasticsearch-dsl\)](https://elasticsearch-dsl.readthedocs.io/) on top of this one to provide a more convenient way of working with Elasticsearch.

#### <span id="page-10-1"></span>**3.1 Persistent Connections**

elasticsearch-py uses persistent connections inside of individual connection pools (one per each configured or sniffed node). Out of the box you can choose between two http protocol implementations. See *[Transport classes](#page-18-0)* for more information.

The transport layer will create an instance of the selected connection class per node and keep track of the health of individual nodes - if a node becomes unresponsive (throwing exceptions while connecting to it) it's put on a timeout by the ConnectionPool class and only returned to the circulation after the timeout is over (or when no live nodes are left). By default nodes are randomized before being passed into the pool and round-robin strategy is used for load balancing.

You can customize this behavior by passing parameters to the *[Connection Layer API](#page-17-1)* (all keyword arguments to the Elasticsearch class will be passed through). If what you want to accomplish is not supported you should be able to create a subclass of the relevant component and pass it in as a parameter to be used instead of the default implementation.

## <span id="page-10-2"></span>**3.2 Automatic Retries**

If a connection to a node fails due to connection issues (raises ConnectionError) it is considered in faulty state. It will be placed on hold for dead\_timeout seconds and the request will be retried on another node. If a connection fails multiple times in a row the timeout will get progressively larger to avoid hitting a node that's, by all indication, down. If no live connection is available, the connection that has the smallest timeout will be used.

By default retries are not triggered by a timeout (ConnectionTimeout), set retry\_on\_timeout to True to also retry on timeouts.

## <span id="page-11-0"></span>**3.3 Sniffing**

The client can be configured to inspect the cluster state to get a list of nodes upon startup, periodically and/or on failure. See Transport parameters for details.

Some example configurations:

```
from elasticsearch import Elasticsearch
# by default we don't sniff, ever
es = Elasticsearch()
# you can specify to sniff on startup to inspect the cluster and load
# balance across all nodes
es = Elasticsearch(["seed1", "seed2"], sniff_on_start=True)
# you can also sniff periodically and/or after failure:
es = Elasticsearch(["seed1", "seed2"],
         sniff_on_start=True,
          sniff_on_connection_fail=True,
          sniffer timeout=60)
```
#### <span id="page-11-1"></span>**3.4 Thread safety**

The client is thread safe and can be used in a multi threaded environment. Best practice is to create a single global instance of the client and use it throughout your application. If your application is long-running consider turning on *[Sniffing](#page-11-0)* to make sure the client is up to date on the cluster location.

By default we allow urllib3 to open up to 10 connections to each node, if your application calls for more paralelism, use the maxsize parameter to raise the limit:

```
# allow up to 25 connections to each node
es = Elasticsearch(["host1", "host2"], maxsize=25)
```
Note: Since we use persistent connections throughout the client it means that the client doesn't tolerate fork very well. If your application calls for multiple processes make sure you create a fresh client after call to  $f \circ r$ k. Note that Python's multiprocessing module uses fork to create new processes on POSIX systems.

#### <span id="page-11-2"></span>**3.5 SSL and Authentication**

You can configure the client to use SSL for connecting to your elasticsearch cluster, including certificate verification and http auth:

```
from elasticsearch import Elasticsearch
```

```
# you can use RFC-1738 to specify the url
```

```
es = Elasticsearch(['https://user:secret@localhost:443'])
# ... or specify common parameters as kwargs
# use certifi for CA certificates
import certifi
es = Elasticsearch(
   ['localhost', 'otherhost'],
   http_auth=('user', 'secret'),
   port=443,
   use_ssl=True,
   verify_certs=True,
    ca_certs=certifi.where(),
)
# SSL client authentication using client_cert and client_key
es = Elasticsearch(
   ['localhost', 'otherhost'],
   http_auth=('user', 'secret'),
   port=443,
   use_ssl=True,
   verify_certs=True,
    ca_certs='/path/to/cacert.pem',
    client_cert='/path/to/client_cert.pem',
    client_key='/path/to/client_key.pem',
)
```
Warning: By default SSL certificates won't be verified, pass in verify\_certs=True to make sure your certificates will get verified. The client doesn't ship with any CA certificates; easiest way to obtain the common set is by using the [certifi](http://certifi.io/) package (as shown above).

See class Urllib3HttpConnection for detailed description of the options.

## <span id="page-12-0"></span>**3.6 Logging**

elasticsearch-py uses the standard [logging library](http://docs.python.org/3.3/library/logging.html) from python to define two loggers: elasticsearch and elasticsearch.trace. elasticsearch is used by the client to log standard activity, depending on the log level. elasticsearch.trace can be used to log requests to the server in the form of curl commands using pretty-printed json that can then be executed from command line. If the trace logger has not been configured already it is set to *propagate=False* so it needs to be activated separately.

## Environment considerations

<span id="page-14-0"></span>When using the client there are several limitations of your environment that could come into play.

When using an http load balancer you cannot use the *[Sniffing](#page-11-0)* functionality - the cluster would supply the client with IP addresses to directly connect to the cluster, circumventing the load balancer. Depending on your configuration this might be something you don't want or break completely.

In some environments (notably on Google App Engine) your http requests might be restricted so that GET requests won't accept body. In that case use the send\_get\_body\_as parameter of Transport to send all bodies via post:

```
from elasticsearch import Elasticsearch
es = Elasticsearch(send_get_body_as='POST')
```
## <span id="page-14-1"></span>**4.1 Running on AWS with IAM**

If you want to use this client with IAM based authentication on AWS you can use the [requests-aws4auth](https://pypi.python.org/pypi/requests-aws4auth) package:

```
from elasticsearch import Elasticsearch, RequestsHttpConnection
from requests_aws4auth import AWS4Auth
host = 'YOURHOST.us-east-1.es.amazonaws.com'
awsauth = AWS4Auth(YOUR_ACCESS_KEY, YOUR_SECRET_KEY, REGION, 'es')
es = Elasticsearch(
   hosts=[{'host': host, 'port': 443}],
   http_auth=awsauth,
   use_ssl=True,
   verify_certs=True,
   connection_class=RequestsHttpConnection
)
print(es.info())
```
## **Contents**

## <span id="page-16-1"></span><span id="page-16-0"></span>**5.1 API Documentation**

All the API calls map the raw REST api as closely as possible, including the distinction between required and optional arguments to the calls. This means that the code makes distinction between positional and keyword arguments; we, however, recommend that people use keyword arguments for all calls for consistency and safety.

Note: for compatibility with the Python ecosystem we use from\_ instead of from and doc\_type instead of type as parameter names.

#### **5.1.1 Global options**

Some parameters are added by the client itself and can be used in all API calls.

#### **Ignore**

An API call is considered successful (and will return a response) if elasticsearch returns a 2XX response. Otherwise an instance of TransportError (or a more specific subclass) will be raised. You can see other exception and error states in *[Exceptions](#page-17-0)*. If you do not wish an exception to be raised you can always pass in an ignore parameter with either a single status code that should be ignored or a list of them:

```
from elasticsearch import Elasticsearch
es = Elasticsearch()
# ignore 400 cause by IndexAlreadyExistsException when creating an index
es.indices.create(index='test-index', ignore=400)
# ignore 404 and 400
es.indices.delete(index='test-index', ignore=[400, 404])
```
#### <span id="page-17-3"></span>**Timeout**

Global timeout can be set when constructing the client (see Connection's timeout parameter) or on a per-request basis using request\_timeout (float value in seconds) as part of any API call, this value will get passed to the perform\_request method of the connection class:

```
# only wait for 1 second, regardless of the client's default
es.cluster.health(wait_for_status='yellow', request_timeout=1)
```
Note: Some API calls also accept a timeout parameter that is passed to Elasticsearch server. This timeout is internal and doesn't guarantee that the request will end in the specified time.

#### **Response Filtering**

The filter\_path parameter is used to reduce the response returned by elasticsearch. For example, to only return \_id and \_type, do:

es.search(index='test-index', filter\_path=['hits.hits.\_id', 'hits.hits.\_type'])

It also supports the  $\star$  wildcard character to match any field or part of a field's name:

```
es.search(index='test-index', filter_path=['hits.hits._*'])
```
#### **5.1.2 Elasticsearch**

- <span id="page-17-2"></span>**5.1.3 Indices**
- **5.1.4 Cluster**
- **5.1.5 Nodes**
- **5.1.6 Cat**

Snapshot —

#### <span id="page-17-0"></span>**5.2 Exceptions**

#### <span id="page-17-1"></span>**5.3 Connection Layer API**

All of the classes responsible for handling the connection to the Elasticsearch cluster. The default subclasses used can be overriden by passing parameters to the Elasticsearch class. All of the arguments to the client will be passed on to Transport, ConnectionPool and Connection.

For example if you wanted to use your own implementation of the ConnectionSelector class you can just pass in the selector\_class parameter.

<span id="page-18-3"></span>Note: ConnectionPool and related options (like selector\_class) will only be used if more than one connection is defined. Either directly or via the *[Sniffing](#page-11-0)* mechanism.

#### **5.3.1 Transport**

- **5.3.2 Connection Pool**
- **5.3.3 Connection Selector**

#### **5.3.4 Urllib3HttpConnection (default connection\_class)**

## <span id="page-18-0"></span>**5.4 Transport classes**

List of transport classes that can be used, simply import your choice and pass it to the constructor of Elasticsearch as *connection\_class*. Note that the RequestsHttpConnection requires requests to be installed.

For example to use the requests-based connection just import it and use it:

```
from elasticsearch import Elasticsearch, RequestsHttpConnection
es = Elasticsearch(connection_class=RequestsHttpConnection)
```
<span id="page-18-2"></span>The default connection class is based on urllib3 which is more performant and lightweight than the optional requests-based class. Only use RequestsHttpConnection if you have need of any of requests advanced features like custom auth plugins etc.

#### **5.4.1 Connection**

#### **5.4.2 Urllib3HttpConnection**

#### **5.4.3 RequestsHttpConnection**

## <span id="page-18-1"></span>**5.5 Helpers**

Collection of simple helper functions that abstract some specifics or the raw API.

#### **5.5.1 Bulk helpers**

There are several helpers for the bulk API since it's requirement for specific formatting and other considerations can make it cumbersome if used directly.

All bulk helpers accept an instance of Elasticsearch class and an iterable actions (any iterable, can also be a generator, which is ideal in most cases since it will allow you to index large datasets without the need of loading them into memory).

The items in the action iterable should be the documents we wish to index in several formats. The most common one is the same as returned by search(), for example:

```
{
    '_index': 'index-name',
   '_type': 'document',
    '_id': 42,
    '_parent': 5,
    '_ttl': '1d',
    '_source': {
       "title": "Hello World!",
        "body": "..."
    }
}
```
Alternatively, if *\_source* is not present, it will pop all metadata fields from the doc and use the rest as the document data:

```
{
    "_id": 42,
    "_parent": 5,
    "title": "Hello World!",
    "body": "..."
}
```
The bulk() api accepts index, create, delete, and update actions. Use the  $\text{op}_t$ ype field to specify an action (\_op\_type defaults to index):

```
{
    '_op_type': 'delete',
   '_index': 'index-name',
   '_type': 'document',
   '_id': 42,
}
{
   '_op_type': 'update',
   '_index': 'index-name',
   '_type': 'document',
   '_id': 42,
   'doc': {'question': 'The life, universe and everything.'}
}
```
Note: When reading raw json strings from a file, you can also pass them in directly (without decoding to dicts first). In that case, however, you lose the ability to specify anything (index, type, even id) on a per-record basis, all documents will just be sent to elasticsearch to be indexed as-is.

#### <span id="page-19-1"></span>**5.5.2 Scan**

#### **5.5.3 Reindex**

## <span id="page-19-0"></span>**5.6 Changelog**

#### **5.6.1 2.5.0 (dev)**

elasticsearch-py 2.x is now available as elasticsearch2 from PyPI

#### **5.6.2 2.4.1 (2017-01-03)**

- don't warn on empty data returned from server
- Propagate request\_timeout to scroll calls

#### **5.6.3 2.4.0 (2016-08-17)**

- ping now ignores all TransportError exceptions and just returns False
- expose scroll\_id on ScanError
- increase default size for scan helper to 1000

#### Internal:

• changed Transport.perform\_request to just return the body, not status as well.

#### **5.6.4 2.3.0 (2016-02-29)**

- added client\_key argument to configure client certificates
- debug logging now includes response body even for failed requests

#### **5.6.5 2.2.0 (2016-01-05)**

Due to change in json encoding the client will no longer mask issues with encoding - if you work with non-ascii data in python 2 you must use the unicode type or have proper encoding set in your environment.

- adding additional options for ssh ssl\_assert\_hostname and ssl\_assert\_fingerprint to the default connection class
- fix sniffing

#### **5.6.6 2.1.0 (2015-10-19)**

• move multiprocessing import inside parallel bulk for Google App Engine

#### **5.6.7 2.0.0 (2015-10-14)**

• Elasticsearch 2.0 compatibility release

#### **5.6.8 1.8.0 (2015-10-14)**

- removed thrift and memcached connections, if you wish to continue using those, extract the classes and use them separately.
- added a new, parallel version of the bulk helper using thread pools
- In helpers, removed bulk\_index as an alias for bulk. Use bulk instead.

#### **5.6.9 1.7.0 (2015-09-21)**

- elasticsearch 2.0 compatibility
- thrift now deprecated, to be removed in future version
- make sure urllib3 always uses keep-alive

#### **5.6.10 1.6.0 (2015-06-10)**

- Add indices.flush\_synced API
- helpers.reindex now supports reindexing parent/child documents

#### **5.6.11 1.5.0 (2015-05-18)**

- Add support for query\_cache parameter when searching
- helpers have been made more secure by changing defaults to raise an exception on errors
- removed deprecated options replication and the deprecated benchmark api.
- Added AddonClient class to allow for extending the client from outside

#### **5.6.12 1.4.0 (2015-02-11)**

- Using insecure SSL configuration (verify\_cert=False) raises a warning
- reindex accepts a query parameter
- enable reindex helper to accept any kwargs for underlying bulk and scan calls
- when doing an initial sniff (via sniff\_on\_start) ignore special sniff timeout
- option to treat TransportError as normal failure in bulk helpers
- fixed an issue with sniffing when only a single host was passed in

#### **5.6.13 1.3.0 (2014-12-31)**

- Timeout now doesn't trigger a retry by default (can be overriden by setting retry\_on\_timeout=True)
- Introduced new parameter retry on status (defaulting to (503, 504, )) controls which http status code should lead to a retry.
- Implemented url parsing according to RFC-1738
- Added support for proper SSL certificate handling
- Required parameters are now checked for non-empty values
- ConnectionPool now checks if any connections were defined
- DummyConnectionPool introduced when no load balancing is needed (only one connection defined)
- Fixed a race condition in ConnectionPool

#### **5.6.14 1.2.0 (2014-08-03)**

Compatibility with newest (1.3) Elasticsearch APIs.

- Filter out master-only nodes when sniffing
- Improved docs and error messages

#### **5.6.15 1.1.1 (2014-07-04)**

Bugfix release fixing escaping issues with request\_timeout.

#### **5.6.16 1.1.0 (2014-07-02)**

Compatibility with newest Elasticsearch APIs.

- Test helpers ElasticsearchTestCase and get\_test\_client for use in your tests
- Python 3.2 compatibility
- Use simple json if installed instead of stdlib json library
- Introducing a global request\_timeout parameter for per-call timeout
- Bug fixes

#### **5.6.17 1.0.0 (2014-02-11)**

Elasticsearch 1.0 compatibility. See 0.4.X releases (and 0.4 branch) for code compatible with 0.90 elasticsearch.

- major breaking change compatible with 1.0 elasticsearch releases only!
- Add an option to change the timeout used for sniff requests (sniff\_timeout).
- empty responses from the server are now returned as empty strings instead of None
- get\_alias now has name as another optional parameter due to issue #4539 in es repo. Note that the order of params have changed so if you are not using keyword arguments this is a breaking change.

#### **5.6.18 0.4.4 (2013-12-23)**

- helpers.bulk\_index renamed to helpers.bulk (alias put in place for backwards compatibility, to be removed in future versions)
- Added helpers.streaming\_bulk to consume an iterator and yield results per operation
- helpers.bulk and helpers.streaming\_bulk are no longer limitted to just index operations.
- unicode body (for incices.analyze for example) is now handled correctly
- changed perform request on Connection classes to return headers as well. This is a backwards incompatible change for people who have developed their own connection class.
- changed deserialization mechanics. Users who provided their own serializer that didn't extend JSONSerializer need to specify a mimetype class attribute.
- minor bug fixes

#### **5.6.19 0.4.3 (2013-10-22)**

- Fixes to helpers.bulk\_index, better error handling
- More benevolent hosts argument parsing for Elasticsearch
- requests no longer required (nor recommended) for install

#### **5.6.20 0.4.2 (2013-10-08)**

- ignore param acceted by all APIs
- Fixes to helpers.bulk\_index

## **5.6.21 0.4.1 (2013-09-24)**

Initial release.

## License

#### <span id="page-24-0"></span>Copyright 2013 Elasticsearch

Licensed under the Apache License, Version 2.0 (the "License"); you may not use this file except in compliance with the License. You may obtain a copy of the License at

<http://www.apache.org/licenses/LICENSE-2.0>

Unless required by applicable law or agreed to in writing, software distributed under the License is distributed on an "AS IS" BASIS, WITHOUT WARRANTIES OR CONDITIONS OF ANY KIND, either express or implied. See the License for the specific language governing permissions and limitations under the License.

Indices and tables

- <span id="page-26-0"></span>• genindex
- modindex
- search

Python Module Index

<span id="page-28-0"></span>e

elasticsearch, [14](#page-17-1) elasticsearch.client, [14](#page-17-2) elasticsearch.connection, [15](#page-18-2) elasticsearch.helpers, [16](#page-19-1)

## Index

## E

elasticsearch (module), [14,](#page-17-3) [15](#page-18-3) elasticsearch.client (module), [14](#page-17-3) elasticsearch.connection (module), [15](#page-18-3) elasticsearch.helpers (module), [16](#page-19-2)